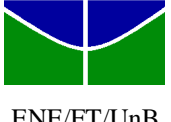

ENE/FT/UnB

Quinta-Feira, 7 de julho de 2009,  $7^{30}$  -  $10^{00}$ 

 $R(z)$   $\bigcap E(z)$   $\bigcap_{z \in \mathcal{X}} U(z)$   $\bigcap z$   $Y(z)$ 

*D*(*z*)  $E(z)$   $U(z)$ 

 $(z-0.5)(z-0.8)$ *z*

Nome: Matrícula: Matrícula: Matrícula: Matrícula: Matrícula: Matrícula: Matrícula: Matrícula: Matrícula: Matrícula: Matrícula: Matrícula: Matrícula: Matrícula: Matrícula: Matrícula: Matrícula: Matrícula: Matrícula: Matrícu

## **GABARITO – PROVA DE RECUPERAÇÃO**

**1ª Questão**: (3,0) Projete um controlador  $D(z) = K \frac{z + ze}{z + po}$  $D(z) = K \frac{z + ze}{z}$ ,

que satisfaça as seguintes condições:

- Não haja erro para referências constantes,
- Fator de amortecimento dos pólos dominantes,  $\zeta = 0.7$ ,
- Frequência natural dos pólos dominantes  $\omega_n = 0.1 \pi / T$ .

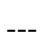

O pólo po = -1, para garantir erro nulo para referências constantes.

Posição desejada dos pólos dominantes no plano z: exp( $-\zeta \omega_n + j \sqrt{1-\zeta^2} \omega_n$ ) = 0,7825 + j0,1786 Condição de Fase:

Fase sem considerar o zero em  $z_d \left( \frac{2}{(z-1)(z-0.5)(z-0.8)} \right)$  = 104,33° z  $0,7825 + j0,1786$ =  $z_d = 0.7825 + j$ 

Avanço de fase de ze deve ser de 75,667º

$$
\tan(75,667^{\circ}) = \frac{0,1786}{\Delta x} \rightarrow z = 0,737
$$

Condição de Módulo:

$$
\left| \frac{Kz(z-0.737)}{(z-1)(z-0.5)(z-0.8)} \right|_{z_d=0.7825+j0,1786} = 1 \rightarrow K = 0.1141
$$

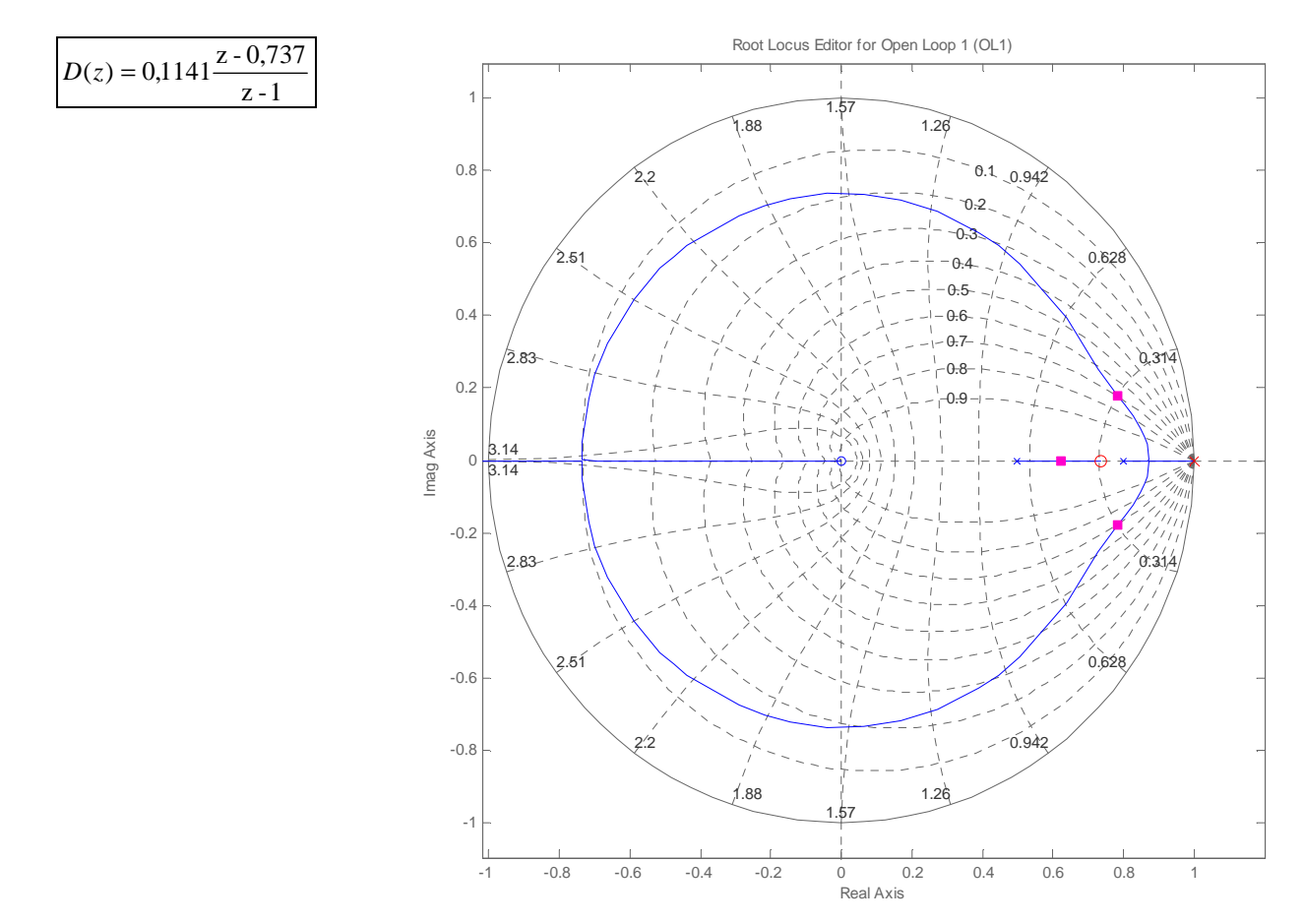

**2ª Questão:** (3Pts) Considere o diagrama de Bode de um sistema discreto de 3ª ordem, G(z), que tem um pólo fora do círculo unitário.

a) (2,0) Utilizando o critério de Nyquist, qual a faixa de valores de *K* que produzem uma resposta estável em malha fechada?

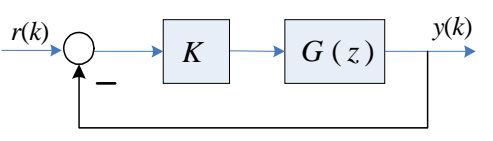

b) (1,0) Escolhendo-se o valor de *K* para a maior margem de fase possível, qual o erro em regime permanente a uma rampa unitária de referência, *r*(*k*)?

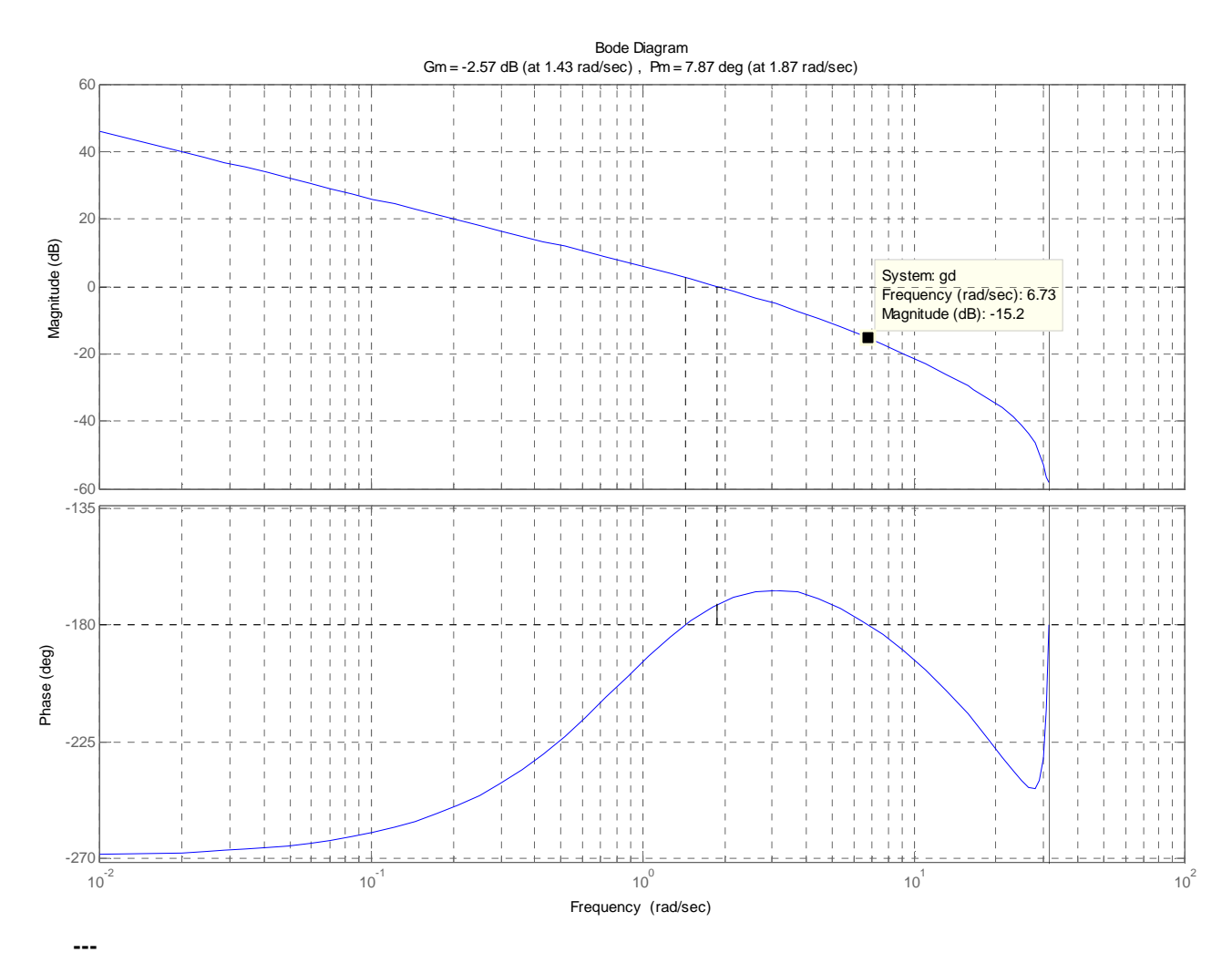

**g=zpk([-1],[1,0,-5],10);gd=c2d(g,0.1);figure(1);margin(gd);figure(2);nyquist(gd);figure(3);rlocus(gd)** 

a) Critério de Nyquist:  $Z = P + N$ ; Um pólo instável  $\rightarrow P=1$ ; Sistema estável para N=-1, um envolvimento no sentido anti-horário.

 $-2,57 < K_{dB} < 15,2 \rightarrow 0,7439 < K < 5,7544$ 

b) MF máxima em 3,1 rad/s  $\rightarrow$  ganho = 5,27dB. Em 1 rad/s ganho = 5,38dB  $\rightarrow$  K<sub>v</sub>=10,65dB = 3,408  $e_{ss} = 0,2934$ 

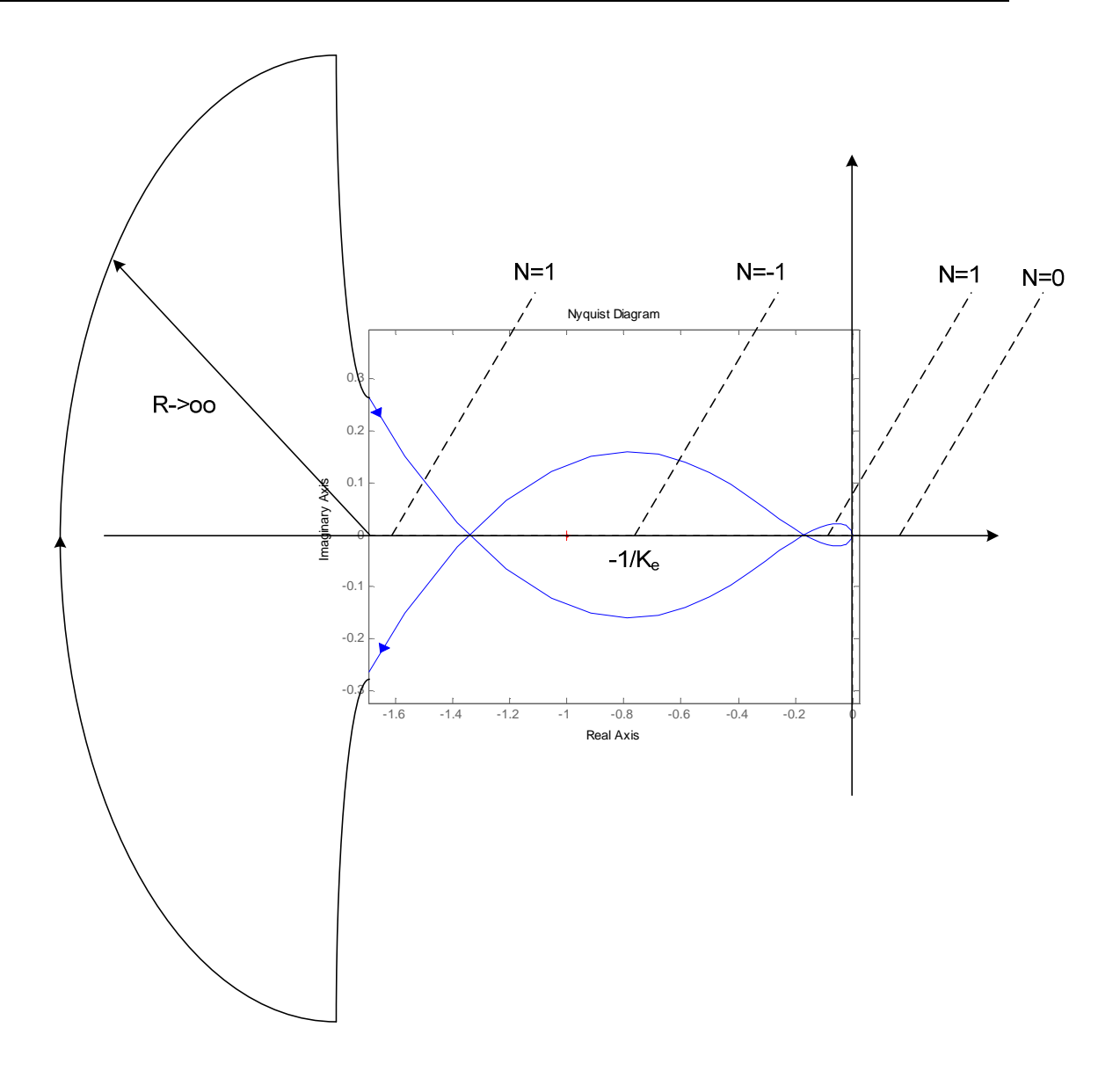

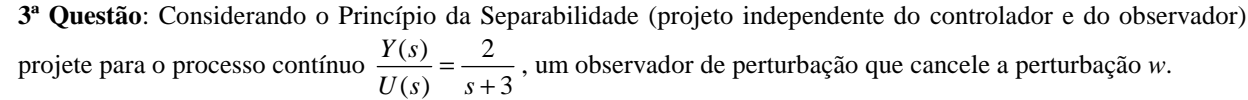

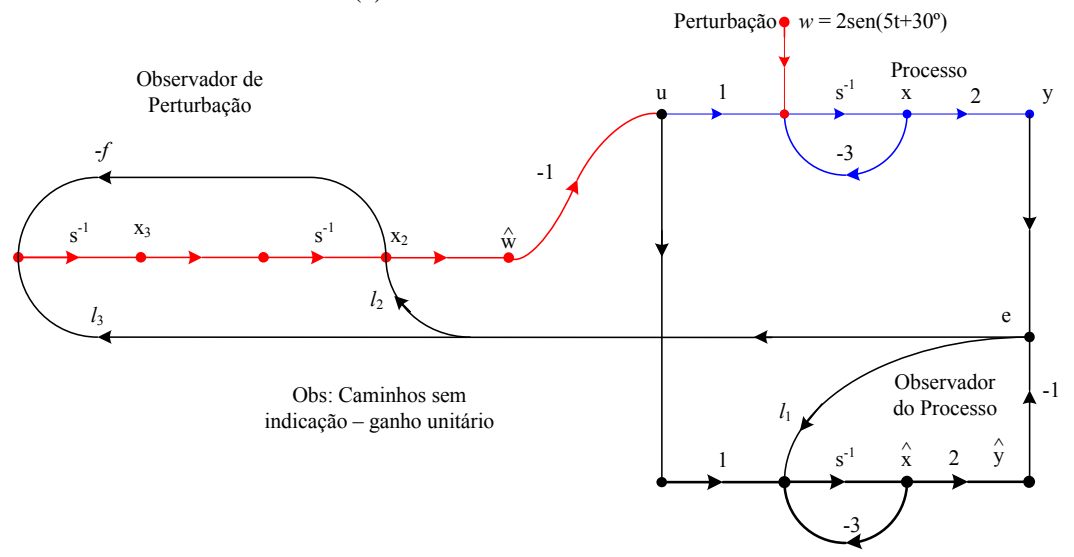

- a) (2,0) Quais os valores de *f*, *l*1, *l*2 e *l*3 para que a equação característica do observador (Sistema Aumentado) seja  $\Delta(s) = (s + 10)^3$ ?
- b) (2,0) Acrescente agora ao sistema uma entrada de referência, *r*, via canal PI, de tal maneira que perturbações constantes sejam rejeitadas e em malha fechada  $\frac{F(s)}{R(s)} = \frac{F(s+1)}{(s+4)(s+4)}$ .  $4(s + 4)$  $\left( s\right)$  $\left( s\right)$  $+ 4)(s +$  $=\frac{4(s+1)}{(s+4)(s+5)}$ *s R s*  $\frac{Y(s)}{Y(s)} = \frac{4(s+4)}{(s+4)(s+4)}$ . Calcule: *k*, *k*<sub>i</sub> *e Nb*.

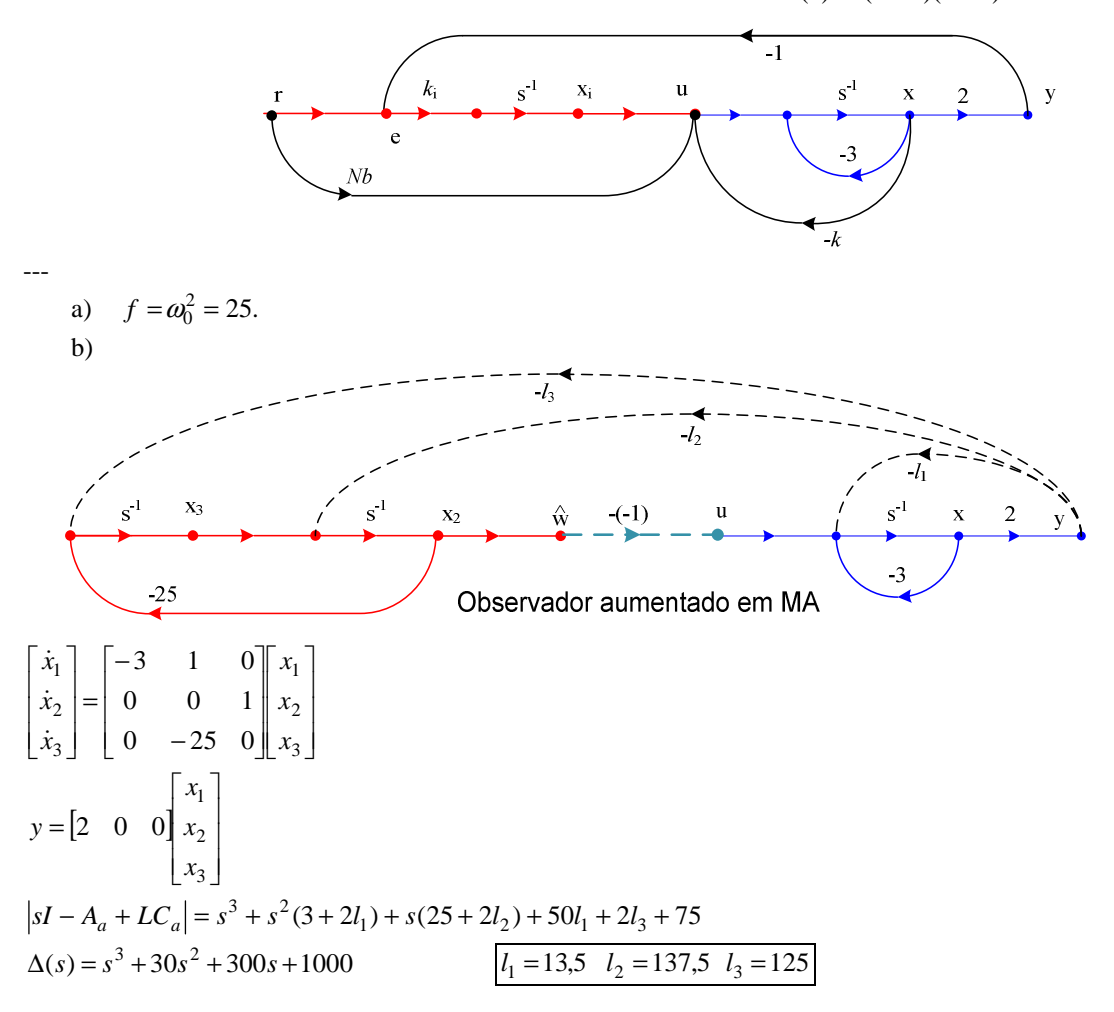

c)

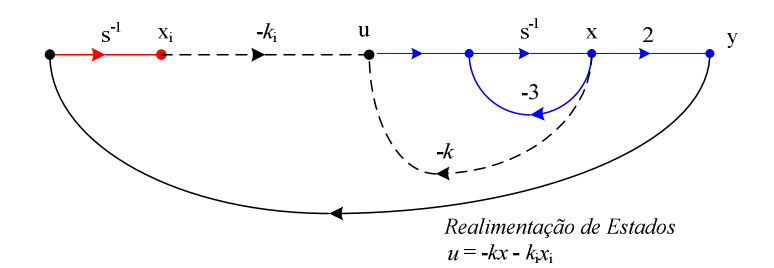

Em malha aberta:

$$
\begin{bmatrix} \dot{x} \\ \dot{x}_i \end{bmatrix} = \begin{bmatrix} -3 & 0 \\ 2 & 0 \end{bmatrix} \begin{bmatrix} x \\ x_i \end{bmatrix} + \begin{bmatrix} 1 \\ 0 \end{bmatrix} u
$$
  
\n
$$
y = \begin{bmatrix} 2 & 0 \begin{bmatrix} x \\ x_i \end{bmatrix} \end{bmatrix}
$$
  
\n
$$
|sI - A + BK| = \begin{vmatrix} s + 3 + k & k_i \\ -2 & s \end{vmatrix} = s^2 + s(3 + k) + 2k_i
$$
  
\nFor  
\n*Exercise* (a)  $4^{2} - s^{2} + s(3 + k) + 2k_i$ 

Escolhendo como o polinômio característico  $(s+4)^2 = s^2 + 8s + 16$  $k = 5, k_i = 8$ 

O canal proporcional deve cancelar um dos pólos do sistema aumentado:

$$
\frac{k_i}{s} + N_b = \frac{k_i + sNb}{s} \text{ assim } -\frac{k_i}{Nb} = -4 \rightarrow \boxed{Nb = 2}
$$